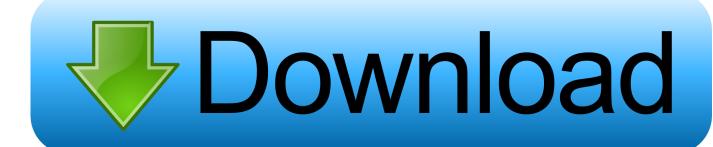

Heat Transfer Lessons With Examples Solved By Matlab Rapidshare

1/4

FIND MILLION OF EBOOKS AND USER MANUAL GUIDE ONLINE

## HEAT TRANSFER LESSONS WITH EXAMPLES SOLVED BY MATLAB

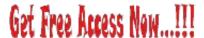

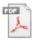

## Heat-transfer-lessons-with-examples-solved-by-matlab.PDF

Heat Transfer Lessons With Examples Solved By Matlab manual guide, service manual guide and maintenance manual guide for your products. Before using this manual, service or maintenance guide you should state detail relating to your products cause this manual for expert only. Produce your own . ford alternator wiring diagram internal regulator and another manual in these lists helpful for your to mend, fix and solve your merchandise or device problems please don't try a blunder.

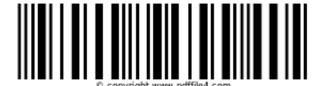

Heat Transfer Lessons With Examples Solved By Matlab

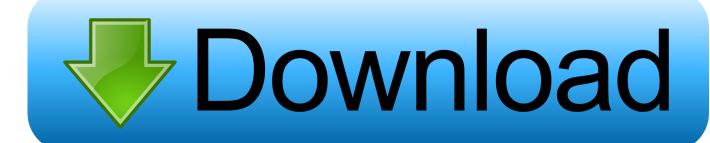

3/4

Heat Transfer Lessons With Examples Solved By Matlab Rapidshare. Heat Transfer Lessons With Examples Solved By Matlab Rapidshare .... Variants of this Matlab heat transfer code can handle: 2-D,; 3-D ... and heat convection with laminar and turbulent flows can be solved. Below, we present an example code for simulation of heat transfer in MATLAB. ... Go here to download the toolbox. ... GET FREE · Pricing · Students · Teaching & Research.. "Heat Transfer: Lessons with Examples Solved by Matlab instructs students in heat transfer, and cultivates independent and logical thinking ability. The book focuses on fundamental concepts in heat transfer and can be used in courses in Heat Transfer, Heat and Mass Transfer, and Transport Processes.. "Heat Transfer: Lessons with Examples Solved by Matlab instructs students in heat transfer, and cultivates independent and logical thinking ability. The book focuses on fundamental concepts in heat transfer and can be used in courses in Heat Transfer, Heat and Mass Transfer, and Transport Processes.. and analytical solution to a wide variety of conduction problems, yet they spend little if any time ... internet download. I wish to ... These notes are dedicated to the memory of Clifford Cremers, an outstanding teacher of heat ..... heat transfer in highly nonequilibrium conditions (for example, the boundary layer in a re-entering.. Examples are heat exchangers involving fluids with varying specific heats or ... the computational software packages Maple, MATLAB, FEHT, and Engineering .... Heat Transfer - Free download as PDF File (.pdf), Text File (.txt) or read ... Heat Transfer: Lessons with Examples Solved by Matlab instructs .... 3.6 Fins - Heat Transfer from Extended Surfaces ... 5.5 Transient Conduction - Approximate Analytical Method Maple Example: Boiling Eggs 5-39 ... Solution of Poisson's Equation with non-homogeneous boundary conditions: ..... Jeppesen "Finding the length of Pipe Needed to Heat or Cool a Fluid" DOWNLOAD MATLAB. examples solved by matlab download if want read offline. Download or read online heat transfer lessons with examples solved by matlab book in our library is .... Read Heat Transfer: Lessons with Examples Solved by Matlab book reviews & author details ... Get your Kindle here, or download a FREE Kindle Reading App.. To download heat transfer lessons with examples solved by matlab, you are right to find our website which has a comprehensive number of manuals listed.. Heat Transfer: Lessons with Examples Solved by Matlab Download at => https://readebooksfullonline0500.blogspot.com/1609275446 Heat .... [HLaMn.ebook] Heat Transfer Lessons with Examples Solved by MATLAB By Tien Mo Shih. Free Download: Heat Transfer: Lessons with Examples Solved by .... this book provides comprehensive coverage of the fundamental concepts in heat transfer. The text uses numerical examples and equation solving to clarify .... Heat Transfer: Lessons with Examples Solved by MATLAB by Shih, Tien-Mo (2012) ... a Kindle? Get your Kindle here, or download a FREE Kindle Reading App.. Heat Transfer: Lessons with Examples Solved by Matlab instructs students in heat transfer, and cultivates independent and logical thinking ability. The book .... The Application Gallery features COMSOL Multiphysics® tutorial and demo ... To download the MPH-files, log in or create a COMSOL Access account that is ... This is a multiphysics model because it involves fluid dynamics coupled with heat transfer. The pressure and the velocity field are the solution of the Navier-Stokes .... Preface | xix. Heat Transfer: Lessons with Examples Solved by Matlab instructs students in heat transfer, and cultivates independent and logical thinking ability.. I need to learn the basics of programming in matlab to simulate heat transfer ... http://www.amazon.in/Heat-Transfer-Lessons-Examples-Solved/dp/ .... Dear colleagues, how/where can I find the free version of EES to download in my PC.. Heat Transfer: Lessons with Examples Solved by Matlab instructs students in heat transfer, and cultivates independent and logical thinking ability. The book ... b28dd56074

4/4